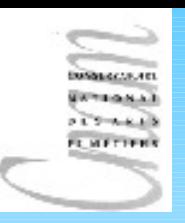

# Chapitre 9 : types récursifs, les listes

Listes et tableaux Opérations sur les listes **Exemples** Arbres binaires

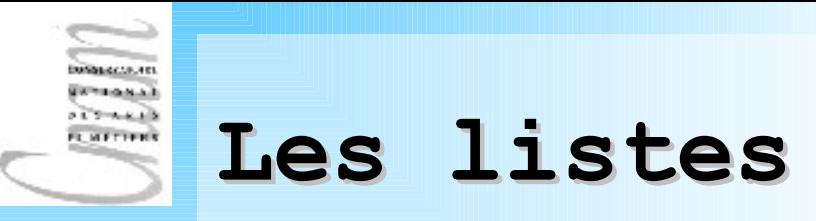

Une liste est une structure de données qui relie des objets de type identique (et quelconque)

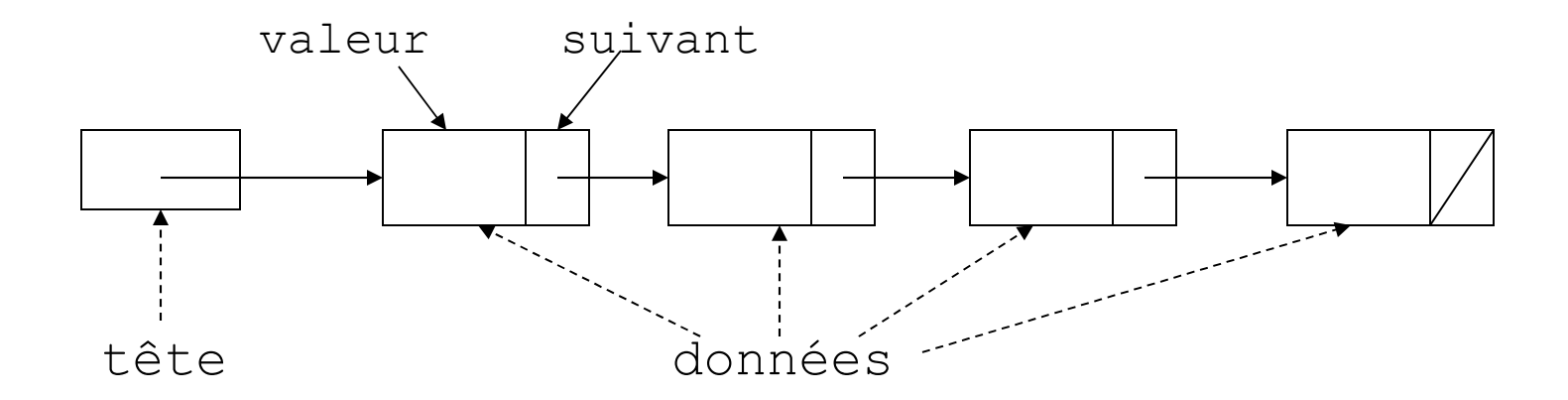

## Différences entre listes et tableaux

### Accès aux éléments :

- dans un tableau, on accède à chaque élément par son indice. L'accès est immédiat
- dans une liste, on accède aux éléments séquentiellement à partir du premier. On doit donc parcourir tout ou partie de la liste avant de trouver l'élément voulu

Taille:

**LISTERS** 

- un tableau a une taille fixe
- une liste a une taille flexible. On peut toujours rajouter un élément à une liste

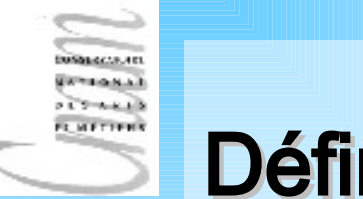

## **Définition**

Les listes sont définies récursivement.

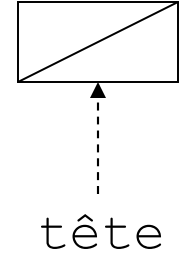

Un liste  $1$  d'éléments de type  $T$  est soit :

- vide ( notée  $l=[]$  )
- constituée d'un premier élément de type  $T$  (noté  $\in$ ) et d'une liste d'éléments de type  $T$  (notée  $r$ ) =>  $l = (e, r)$

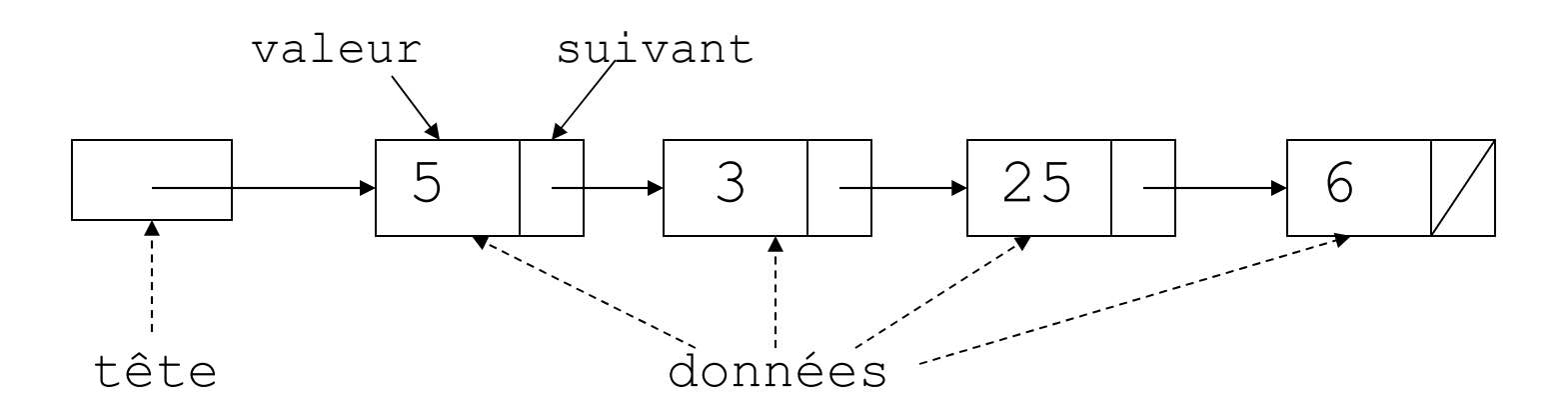

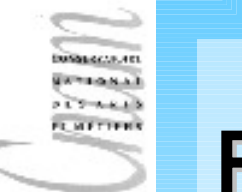

}

## Représentation java

```
// exemple : liste d'entiers
class ListeInt{
   int valeur;
   Liste suivant;
```

```
ListeInt(int premier, ListeInt reste){
 valeur = premier;
  suivant = reste;
}
```
Cette représentation impose la présence d'au moins un élément Pour créer une liste vide en java, on utilise la référence nulle ListeInt  $l = null$ :

#### **Listes doublement chaînées**  $25 - 466$ **LIGETTERS**

```
// exemple : liste d'entiers
class ListeInt{
  int valeur;
  Liste precedent;
  Liste suivant;
  ListeInt(int premier, ListeInt avant,
            ListeInt apres){
    valeur = premier;
    precedent = avant;
    suivant = apres;}
} …
    precedent valeur suivant
```
5084413-411

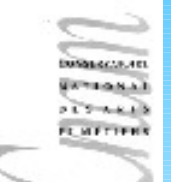

## **Manipulation de listes en Java (1/3)**

ListeInt  $l = null;$ l= **new** ListeInt(56,null); l.valeur =  $87$ ;

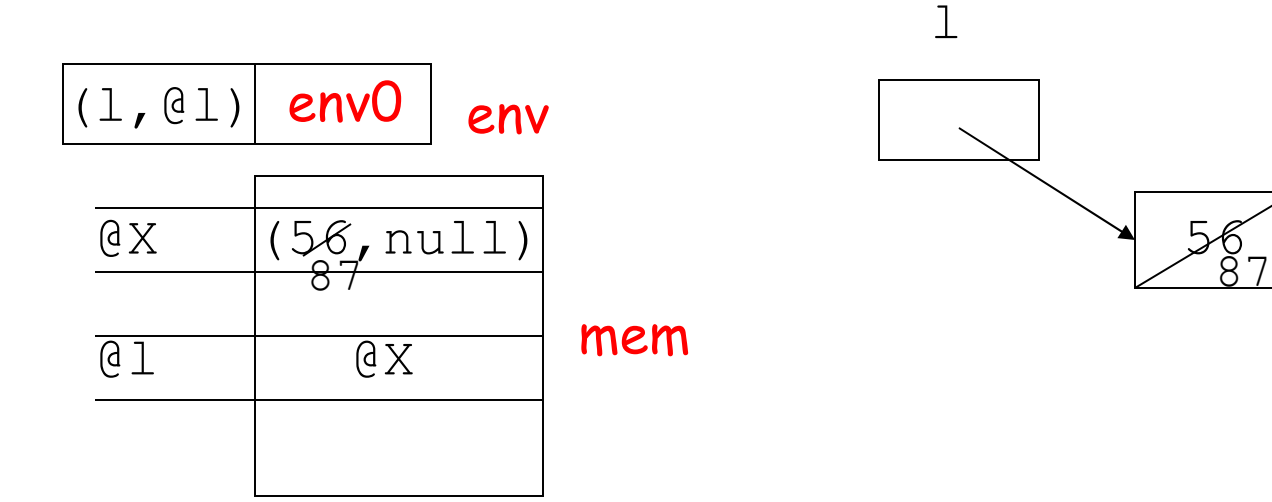

56 null

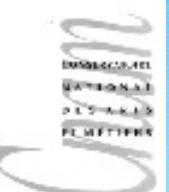

## **Manipulation de listes en Java (2/3)**

ListeInt n = **new** ListeInt(10,1);

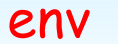

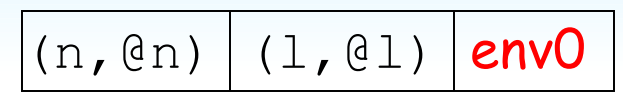

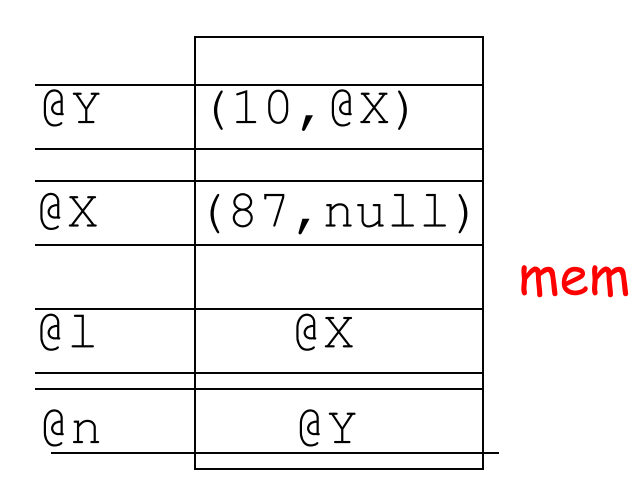

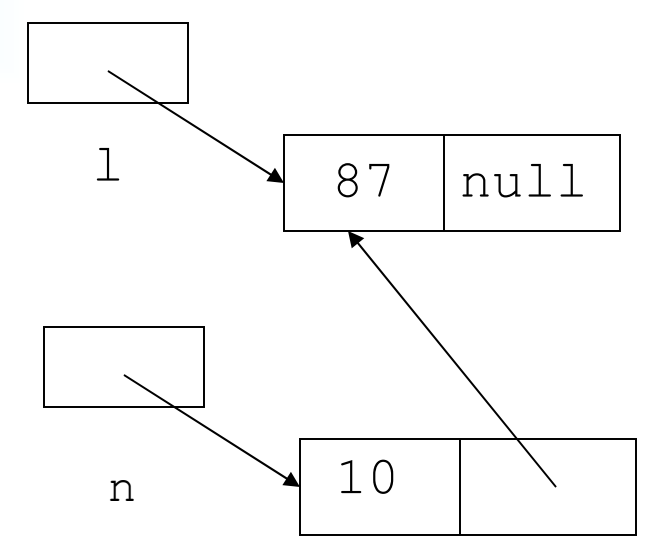

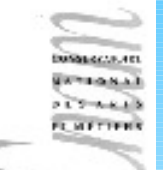

## **Manipulation de listes en Java (3/3)**

 $l = n;$ 

*// copie des références et non des objets*

env

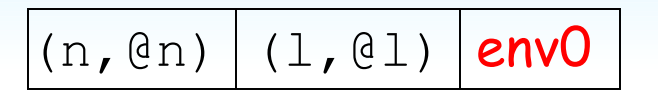

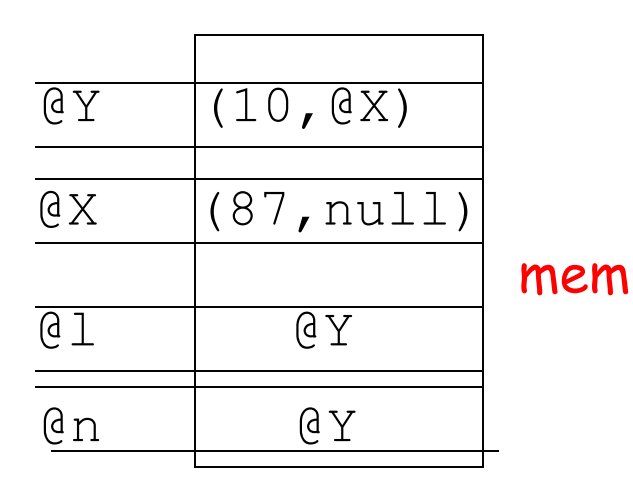

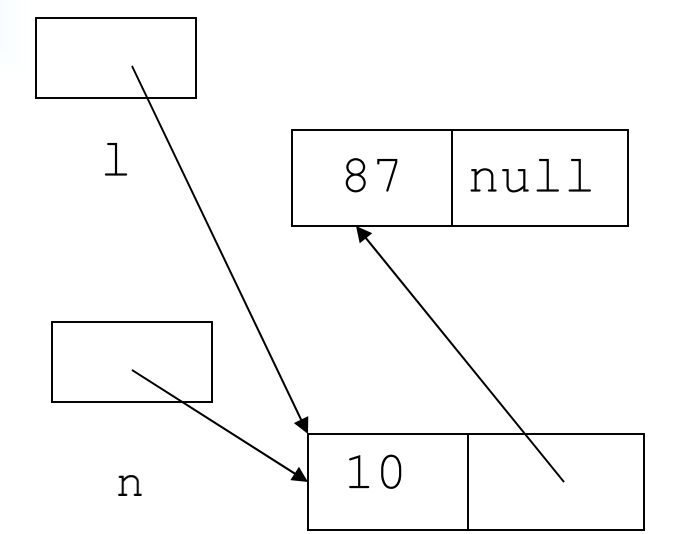

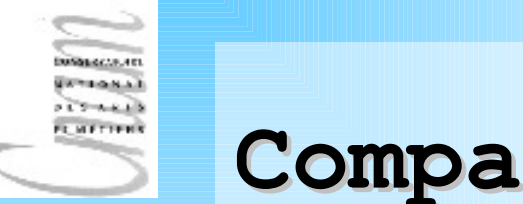

### **Comparaisons**

#### $l = n$

*// vaut true si l et n réfèrent le même objet*

l == **null** *// vaut true si la liste l est vide*

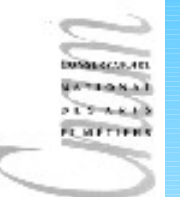

## La classe Liste d'entiers (1/3)

```
class ListeInt{
private int valeur;
private ListeInt suivant;
public ListeInt(int premier, ListeInt reste){
     valeur = premier;
     suivant = reste;
   }
   // insertion d'un élément en tête de liste
public ListeInt cons(int e){....}
   // récupération de la valeur de la tête de liste 
public int tete(){....}
   // récupération de la liste privée de son premier élément
public ListeInt queue(){....}
}
```
## La classe Liste d'entiers (2/3)

```
// insertion d'un élément en tête de liste
public ListeInt cons(int e){
     return new ListeInt(e,this);
\overline{\phantom{a}}// récupération de la valeur de la tête de liste 
public int tete(){
      return this.valeur;
   }
// récupération de la liste privée de son premier
// élément
public ListeInt queue(){
      return this.suivant;
   }
```
**HETTERS** 

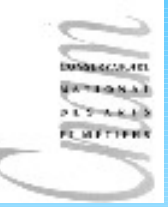

## La classe Liste d'entiers (3/3)

```
import static java.lang.System.*;
public class MainListe{
     public static void main(String[] args){
         ListeInt = new ListeInt( 4,null );
        l=1.cons(5);
        l=1.cons(8);
         do{
           out.println(l.tete());
          l=1.queue();
         }while( l!=null);
     }
}
                                            8
                                            5
                                            4
                                                        résultat
```
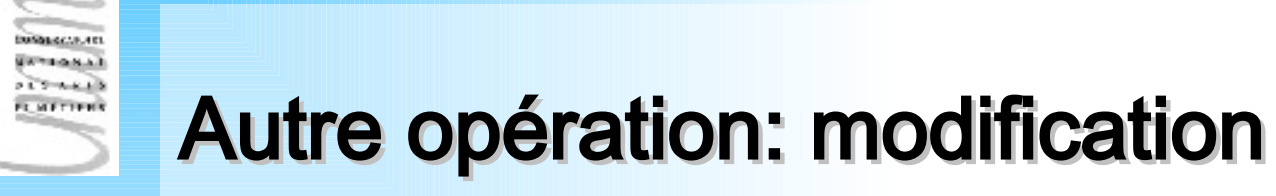

*// modifier la valeur de tête d'une liste* **public void** modifierTete( int valeur ){ **this**.valeur = valeur; }

```
// modifier la queue d'une liste
public void modifierQueue( ListeInt queue ){
   this.suivant = suivant;
}
```
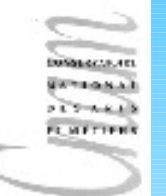

## Autre opération: longueur

```
// longueur d'une liste
    public int longueur(){
        int lg = 0;
         ListeInt ref = this;
         while( ref!=null ){
           lg++;
            ref=ref.queue();
         }
         return lg;
     }
                  ... ...
                                    ...
            ..... ..... ..... ref
liste
```
# Autre opération: appartenance

```
// appartenance d'une valeur à une liste
public boolean contient( int valeur ){
   ListeInt ref = this;
  while(ref != null){
    if(ref.tete() == value) return true;
     else
       ref=ref.queue();
   }
   return false;
```
}

**ASSESSMENT PET-MEAD FL METTERS** 

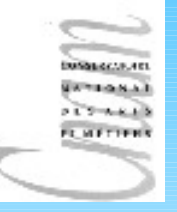

## Autre opération: concaténation

```
// concaténer la liste réceptrice avec une autre liste
public void concatener(ListeInt l){
   ListeInt ref = this;
   while(ref.queue() != null){
   // parcours jusqu'à la dernière cellule de la liste
    ref = ref. queue();
   }
   ref.modifierQueue( l );
}
```
D.Enselme : VARI-NFP 135 cours n°9 **}**

## Autre liste: liste de complexes

```
class Complexe{
   private float re,im;
  public Complexe( float re, float im) {
     this.re = re; this.im = im;
 }
}
class ListeComplexe{
   Complexe valeur;
   ListeComplexe suivant;
  public ListeComplexe(Complexe c,ListeComplexe l){
    this.valeur = c; this.suivant = 1;
 }
   public ListeComplexe ajouter
                     (Complexe c, ListeComplexe liste){
     liste = new ListeComplexe(c,this);
   }
 .....
```
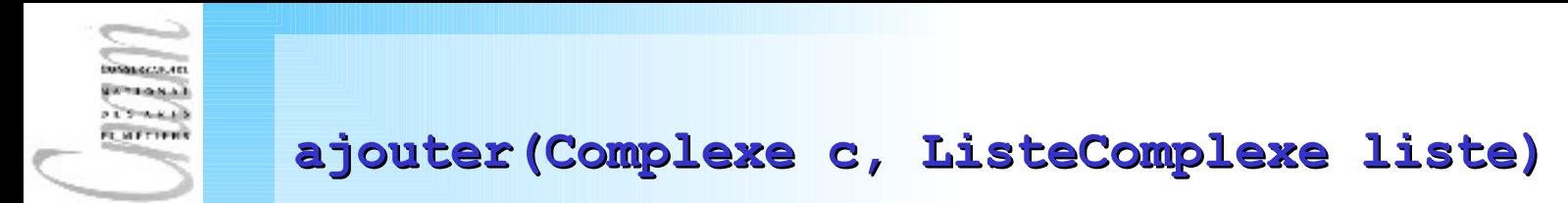

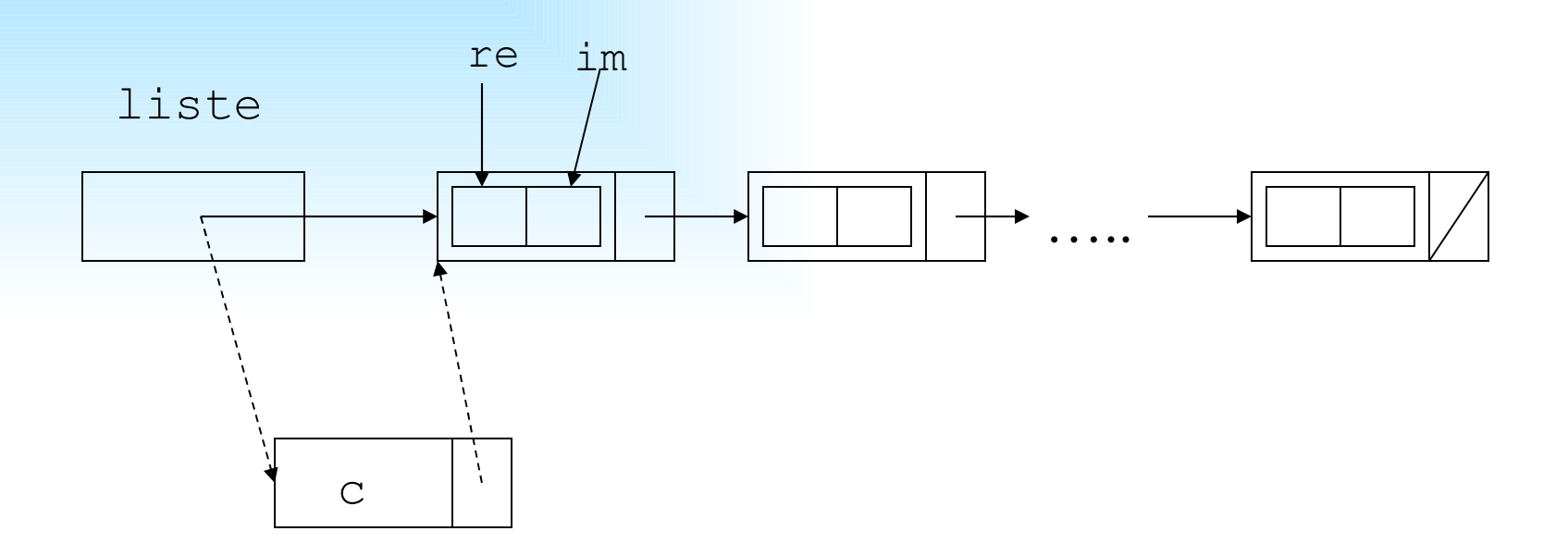

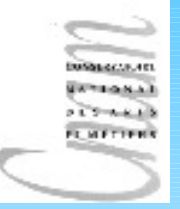

## Exemple : liste des mots d'un texte

Comment rassembler en une unique structure, des données dont le nombre sera déterminé dynamiquement ?

Exemple: programme qui parcourt un texte et ajoute chaque mot nouveau à une liste. Si ce mot est déjà présent, il incrémente son nombre d'occurrences.

On considère (pour simplifier) que le texte ne compte qu'un mot par ligne.

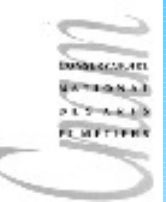

## **Exemple** (1/10)**: typage**

```
class Donnee{
      private String mot;
      private int occ = 0;
      public Donnee( String mot, int occ){
         this.mot = mot;this.\,occ = occ;}
      public void incrementerOcc(){
           occ++;
      }
}
```
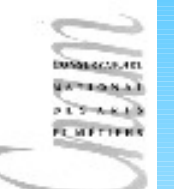

}

## **Exemple** (1/10)**: typage**

```
class Liste{
private Donnee valeur;
private Liste suivant;
public Liste(Donnee premier, Liste reste){
     valeur = premier;
     suivant = reste:
   }
   // insertion d'un élément en tête de liste
public Liste cons(Donnee e){....}
   // récupération de la valeur de la tête de liste 
public Donnee tete(){....}
   // récupération de la liste privée de son premier élément
public Liste queue(){....}
```
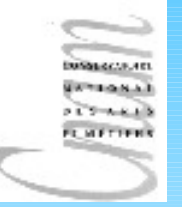

## Exemple (2/10) : algorithme

### **début**

ouvrir le fichier texte en lecture;

lire un mot;

créer une liste initialisée avec le mot lu

### **tant que**

il reste des mots à lire

### **faire**

lire un mot;

ajouter ce mot à la liste;

### **fin faire;**

afficher la liste obtenue;

### **fin**.

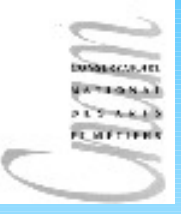

## Exemple (3/10) : raffinement

2 méthodes apparaissent (à inclure dans la classe Liste):

– Ajouter une donnée à la liste.

Liste ajouter (String mot);

– Afficher la liste

**void** println();

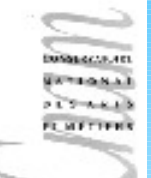

D.Enselme : VARI-NFP 135 cours n°9

## Exemple (4/10) : programme principal

```
25
package listes;
import java.util.Scanner;
import java.io.File;
import java.io.FileNotFoundException;
public class Mots{
 public void main()throws FileNotFoundException{
   Scanner in = new Scanner( new
                        File("D:\\ProjetsBlueJ\\texte.txt") );
  String mot = in.next();
   Liste liste = new Liste(new Donnee(mot,1),null);
   while( in.hasNext() ){ 
      mot = in.next();
      liste = liste.ajouter(mot);
   } 
   liste.println();
 } 
\int
```
### **ASSESSMENT CHETTERS**

## Exemple (5/10) : algorithme de **ajouter(version récursive)**

### **début**

**si** le mot lu est le premier de la liste

### **alors**

incrémenter le nombre d'occurrences de ce mot;

### **sinon**

 **si** la liste ne possède qu'un seul élément ajouter la donnée en tête de la liste;

### **sinon**

 retourner la liste après avoir ajouter le mot dans la queue de la liste;

- **fin si;**
- **fin si;**
- **fin;**

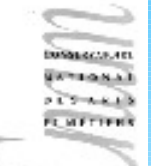

## Exemple (6/10) : code de **ajouter (version récursive)**

```
// ne s'applique qu'à une liste non vide
public Liste ajouter( String mot ){
   Donnee donnee = this.valeur;
   if(mot.equals(donnee.mot)){
     donnee.incrementerOcc();
     return this;
 }
   else
     if(this.suivant==null)
       return this.cons(new Donnee(mot,1));
     else
       return new Liste(donnee,this.suivant.ajouter(mot));
}
```
### Shkocco, etc. **LIGETTERS**

## Exemple (7/10) : algorithme de **ajouter(version itérative)**

*// on suppose la liste non vide* **début** curseur<-liste; **tant que** non vide(curseur) **faire si** mot lu = premier mot du curseur **alors** incrémenter première cellule du curseur; **sinon** curseur<-suivant du curseur; **fin si; fin tant que;** ajouter nouvelle cellule en tête de liste;

**fin**;

## Exemple (8/10) : code de **ajouter (version itérative)**

```
public Liste ajouter( String mot ){
       Liste ref = this;
       Donnee donneeCourante=ref.valeur;
       String motCourant = null;
       while( ref!=null ){
          motCount = donneCountante.mot; if( mot.equals(motCourant)){
               ref.valeur.incrementerOcc();
               return this;
 }
            else
                ref = ref.suivant;
            donneeCourante = ref.valeur;
 } 
        return this.cons(new Donnee(mot,1)); 
 }
```
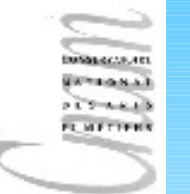

## Exemple (9/10) : code de **println**

```
// méthode de la classe Liste
public void println(){
        System.out.println(" mot nombre d'occurences");
        Liste ref = this;
        Donnee donnee = this.valeur;
       String mot = null;int occ = 0; while(ref != null){
           mot = donnee.mot;
            occ = donnee.occ;
           System.out.printf("%s=>%d\n",mot,occ);
           ref = ref. queue();
            donnee = ref.valeur;
 }
 }
```
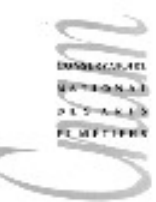

## Exemple (10/10) : résultats

Fichier texte  $\ln n$ arbre binaire est soit vide soit possede un sous arbre binaire gauche

et un sous arbre binaire droite

*---- affichage de la liste* mot nombre d'occurences arbre=>3 binaire=>3  $est=\geq 1$  $soint=>2$  $vide=>1$  possede=>1  $sous>>2$  gauche=>1  $e$ t $\Rightarrow$ 1 droite=>1  $un = > 3$ 

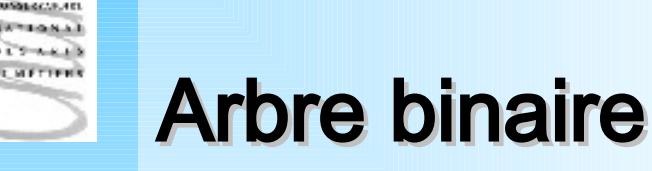

Structures naturellement adaptées à une grande variété d'algorithmes

- Recherche du meilleur coup à jouer (go,échecs)
- Recherche d'une donnée associée à une clé

Définition récursive

- Un arbre binaire est :
	- Soit vide

Soit un nœud qui possède un sous-arbre gauche et un sous-arbre droite eux mêmes arbres binaires

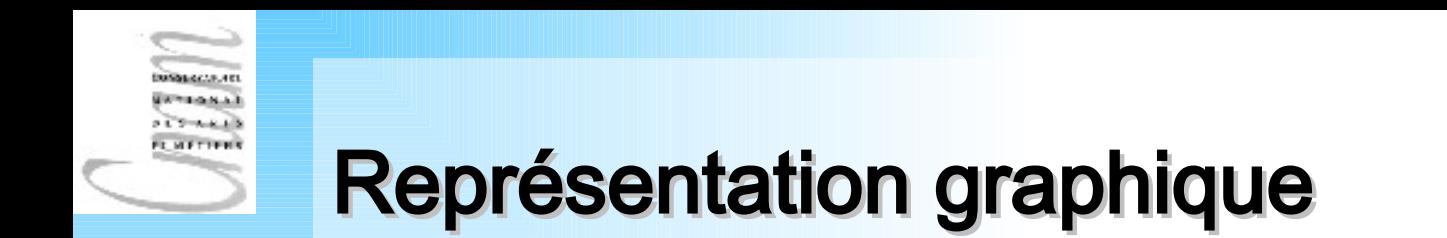

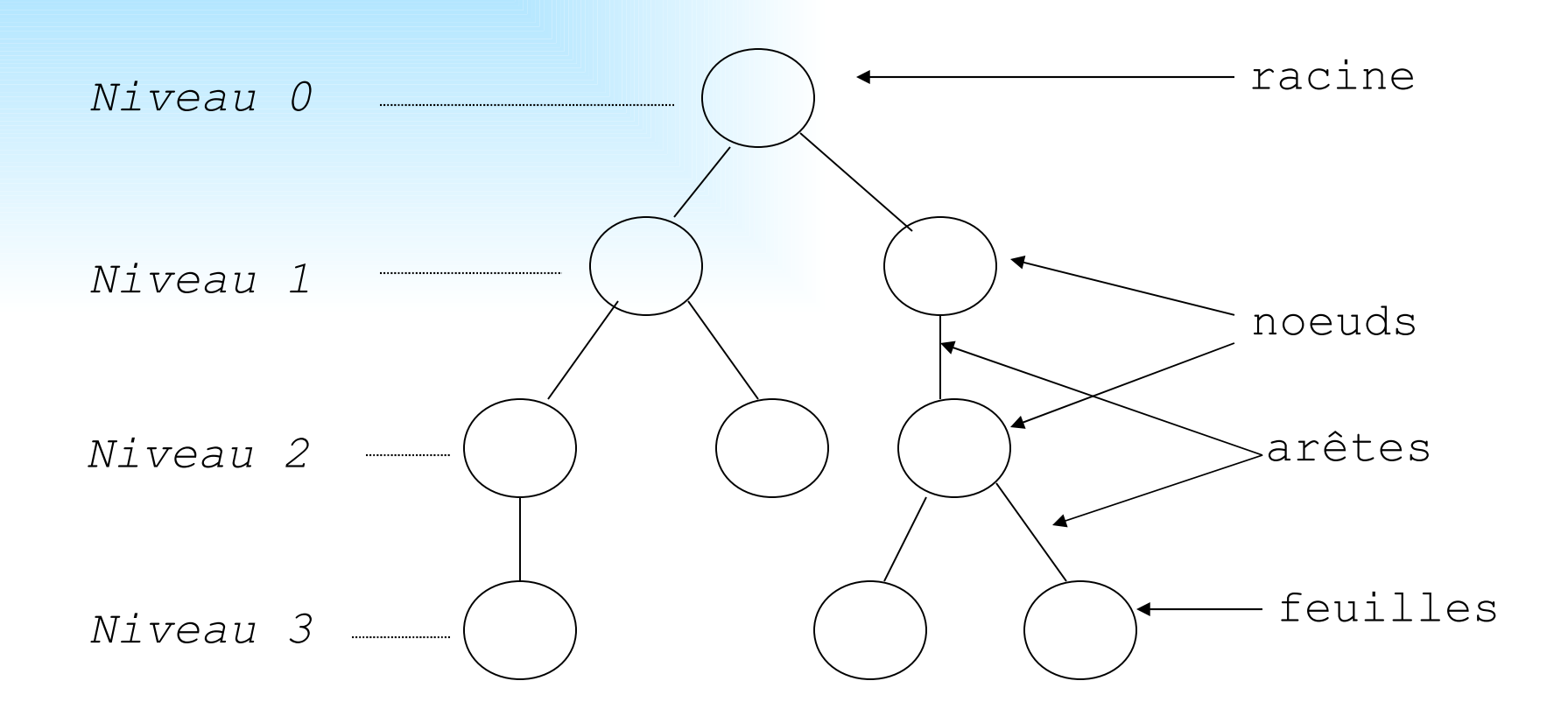

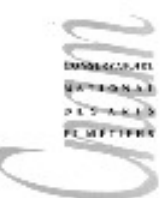

## Exemple (1/9) : arbre binaire de recherche

L'ensemble des informations concernant les aéroports internationaux est classé dans un arbre binaire selon l'ordre lexicographique de leur sigle.

Ce choix (arbre plutôt que liste) améliore aussi bien la recherche que l'ajout d'un nouvel aéroport

La longueur d'un chemin de l'arbre est plus courte que la longueur de la séquence

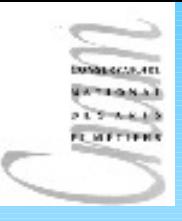

## Exemple (2/9) : un arbre

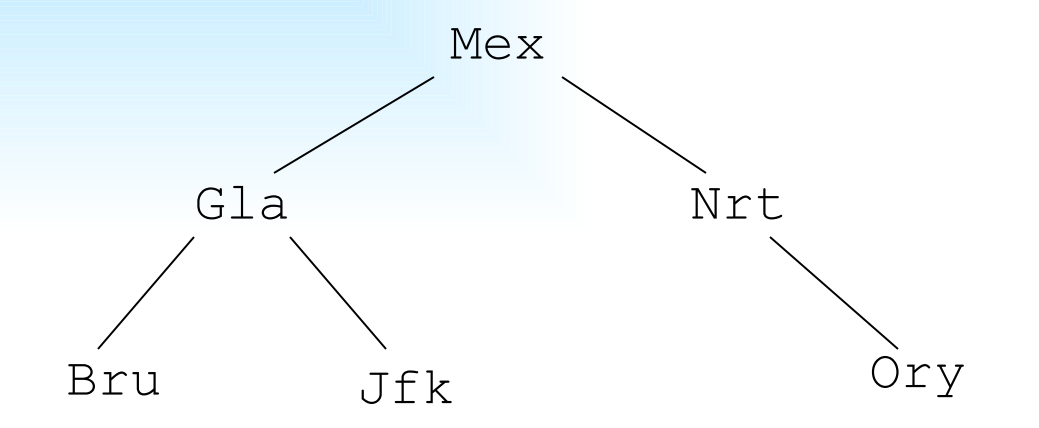

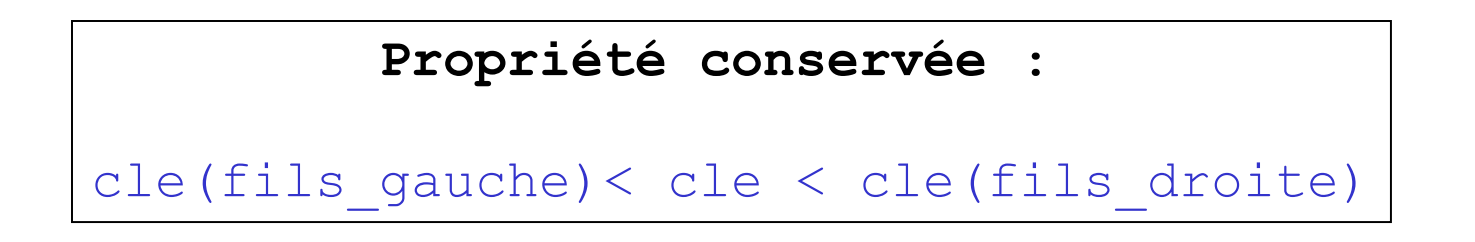

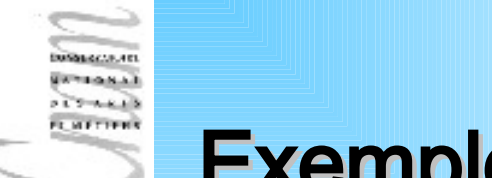

## Exemple (3/9) : typage

```
 public class Element{
   private String sigle;
   private String infos;
```

```
public Element(String sigle, String infos){
     this.sigle = sigle;
     this.infos = infos;
}
```

```
public String getInfos(){
     return infos;
```

```
public String getSigle(){
     return sigle;
}
```
}

}

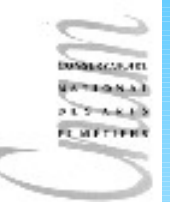

## Exemple (4/9) : typage

### **public class** ArbreBinaire{

 Element valeur; ArbreBinaire filsGauche; ArbreBinaire filsDroite;

```
 public ArbreBinaire(Element valeur,
                         ArbreBinaire filsGauche,
                          ArbreBinaire filsDroite){
         this.valeur = valeur;
         this.filsGauche = filsGauche;
         this.filsDroite = filsDroite;
 }
```
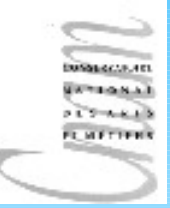

## Exemple (4/9) : recherche

Soient a l'arbre binaire, ag et ad respectivement ses fils gauche et droite.

Soit un couple (sigle, info) noté <s, d>, de type Element racine de a :

 $a = \langle \langle s, d \rangle$ , ag, ad $\rangle$ 

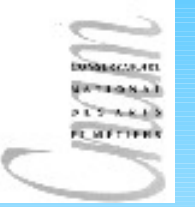

## Exemple (5/9) : algorithme de rechercher

Soit  $a = \langle \langle s, d \rangle$ , ag, ad>

rechercher(s':Sigle,a:ArbreBinaire)=

**si** s=s' **alors** d

**sinon si** s>s'

**alors** rechercher(s',ag)

**sinon** rechercher(s',ad)

**fin si;**

**fin si;**

**fin si;**

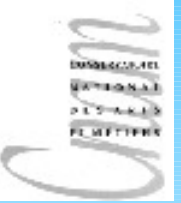

}

## Exemple (6/9) : code de **rechercher**

**public** String rechercher( String sigle ){ **if**(**this**.sigle.equals(sigle)) **return** valeur.getInfos(); **else if**(**this**.sigle>sigle) return rechercher(sigle,filsGauche); **else return** rechercher(sigle,filsDroite);

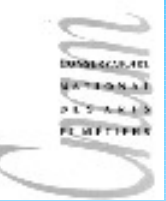

## Exemple (7/9) : algorithme de **inserer**

inserer  $(s':\text{Single}, d':\text{Donnee}, \ll\leq, d>,\text{aq}, ad>:\text{ArbreBinaire})=$ **si** s/=s' **alors si** s>s' **alors**  $\langle \langle s, d \rangle$ , inserer(s',d',aq),ad>  $\sin$ on  $\langle \langle s, d \rangle$ , ag, inserer(s', d', ad) > **fin si; fin si; fin si;**

## Exemple (8/9) : **inserer**

```
// on suppose que l'arbre n'est pas vide
public ArbreBinaire inserer(Element valeur){
   String MonSigle = this.valeur.getSigle();
   String UnSigle = valeur.getSigle();
   if(!MonSigle.equals(UnSigle))
     if(MonSigle.compareTo(UnSigle)>0)
       if(filsGauche==null)
          return new ArbreBinaire(this.valeur,
                            new ArbreBinaire(valeur,null,null),
                            filsDroite);
       else
          return new ArbreBinaire(this.valeur,
```
 filsGauche.inserer(valeur), filsDroite);

......

**EMETTERS** 

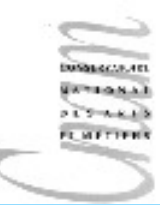

## Exemple (9/9) : **inserer (suite)**

#### **else**

**if**(filsDroite==**null**)

**return new** ArbreBinaire(**this**.valeur,filsGauche,

new ArbreBinaire(valeur,null,null));

**else return new** ArbreBinaire(**this**.valeur,filsGauche,

filsDroite.inserer(valeur));

**else**

**return this;**

}